# Teaching Your Toaster New **Tricks**

Or doing cool things with IoT

### About Me

- About me
	- Student Researcher at Cal Poly Pomona– Learn by doing!
	- Focus on Internet of Things and Embedded Devices
	- Participate in CCDC, CPTC, and CTF competitions regularly

○ 3 years of active research in embedded devices

## Agenda

- Look at the various types of devices that are available
- Find ways to make use of End of Life devices
- Find better ways to make "smart" devices

● Profit? Or end up with a IoToaster *II*

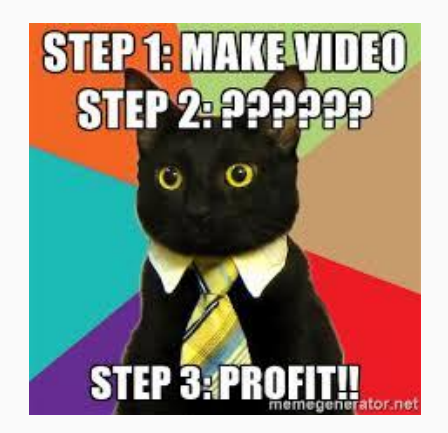

## Lets clear things up

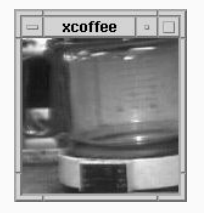

https://www.technologyreview.com/s/400889/internet-on-a-chip/

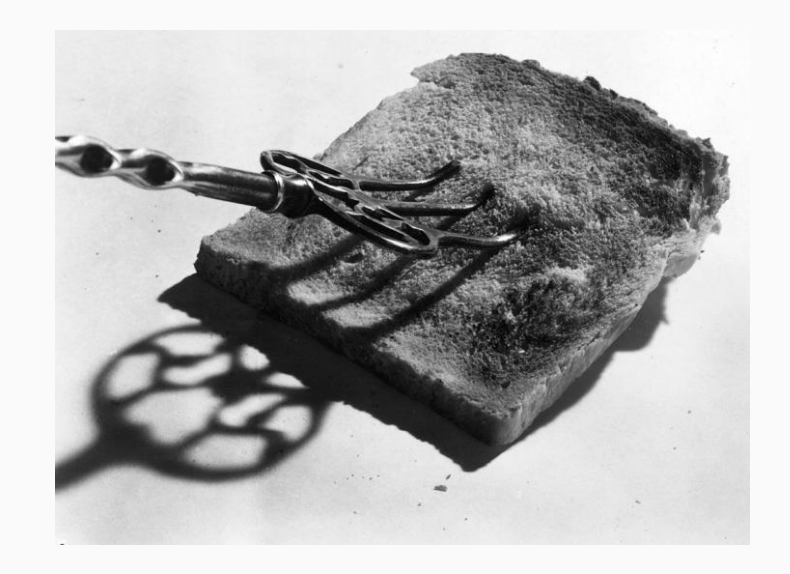

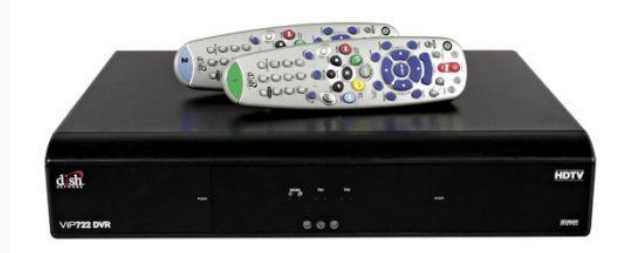

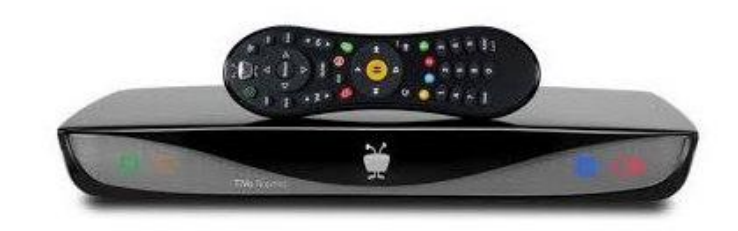

## Lets clear things up

Then there was....

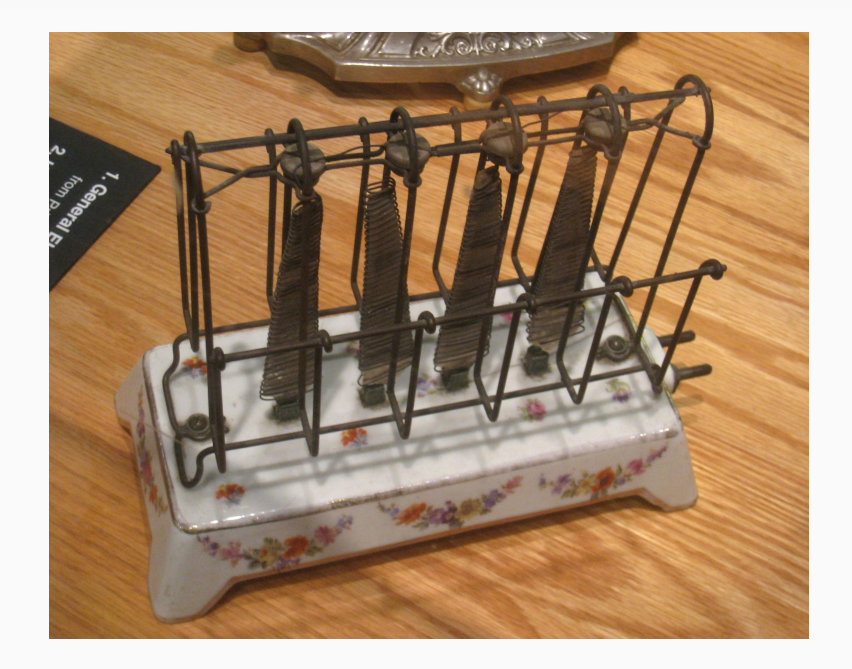

## Lets clear things up

And the future holds….

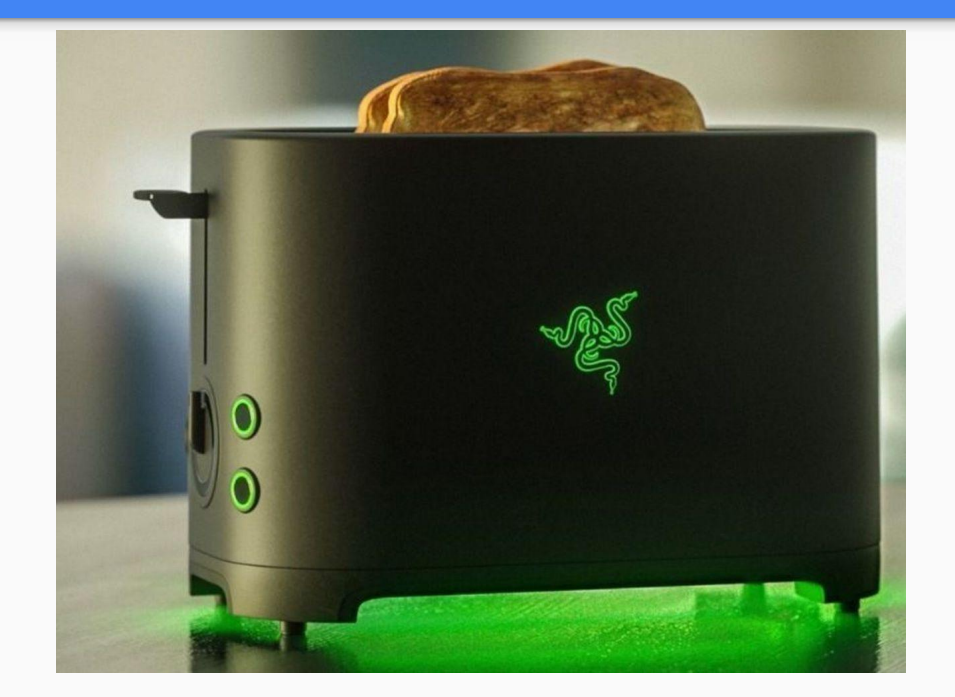

## But this is all you get

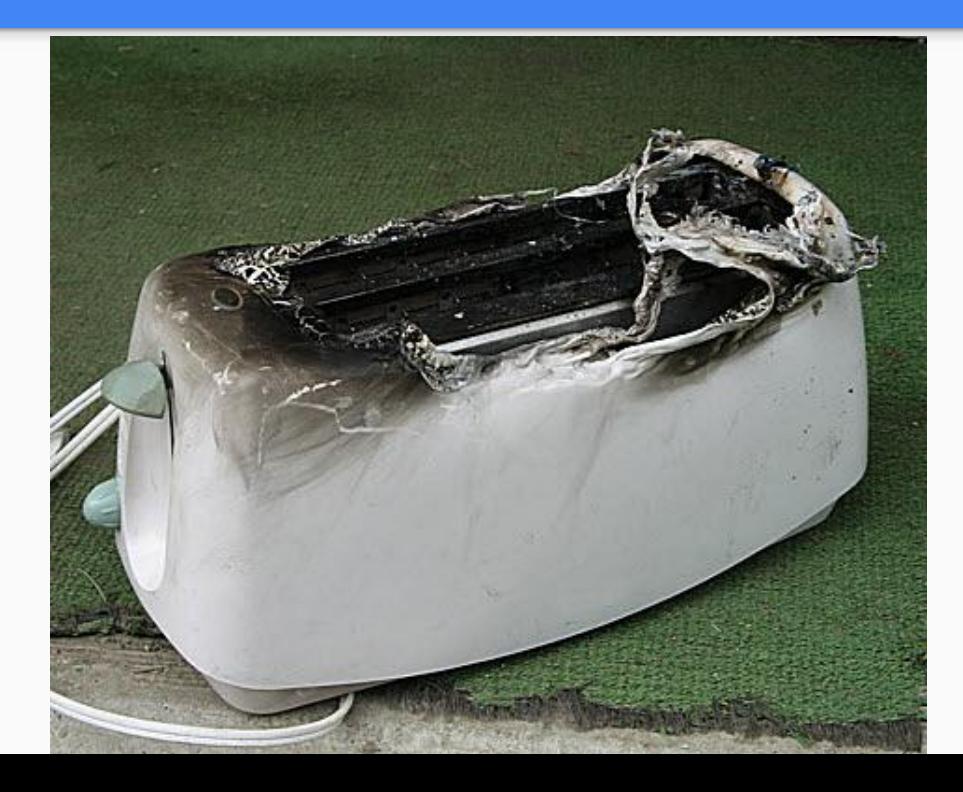

#### The Victims...

- Routers
- Cameras
- NASes
- Travel Routers/Hotspots
- (WeMo) Coffee Maker
- Door Locks
- (WeMo/D-Link/TP-Link) Power **Outlets**
- (WeMo) Air Purifier / Cooler
- Drones (Parrot, Elfie, Generic)
- "Smart" TVs

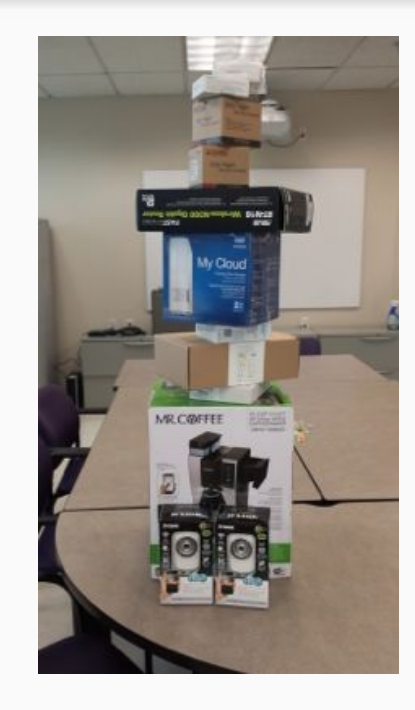

### Attack of the Clones

- Many IoT devices are based on reference models or are clones
- Cheaper to develop and release but doesn't mean more secure

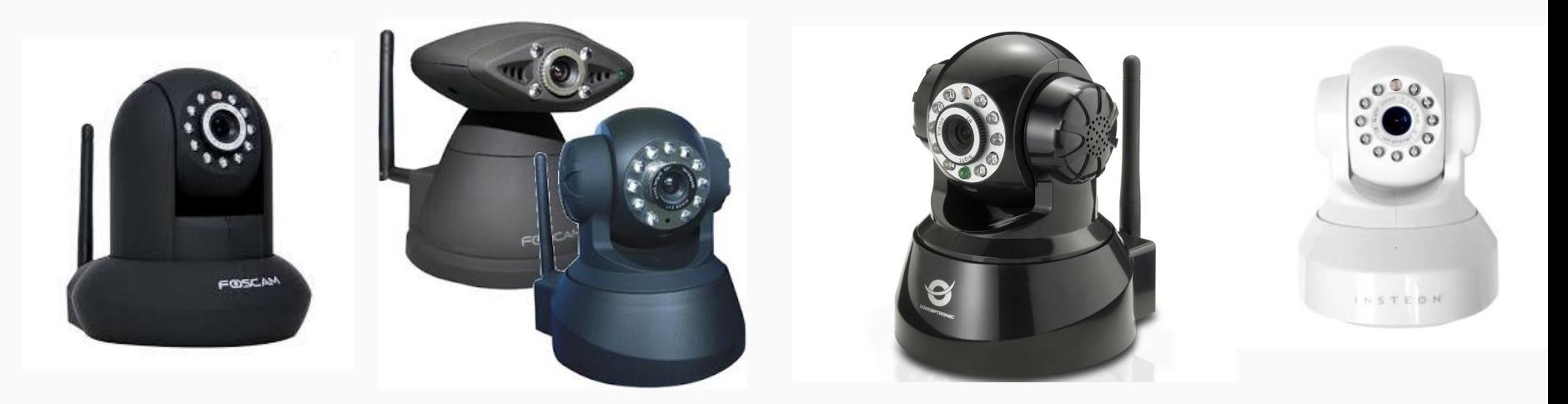

## Dividing Everything Up

"Customizable Firmware"

- Asus **N16**, **N66**, and **AC88**
- GL.iNet **AR150** and **300N, AR300**
- WeMo *Outlet, Crockpot, Coffee Maker, and Air*
- TP Link **TL-WR710N** and **TL-WDR3600, HS100**
- HooToo **TM-02**
- Netgear **AC3200**
- **●** Fosscam **Wifi Camera Clones**

"R/W Systems"

- *● Parrot Drones*
- *● WD My Cloud (Pure Debian!)*
- *● QNAP TS-251*

## Why Divide Up Devices?

- Ensure we know what we're dealing with and what we will have to repair
- Level of Effort
- Identify what will be required to access the device
- Identify possible security issues as entry points

## Parrot Drones

- Variety of drones available
- Relatively cheap
- Consistent Specs Advertized:
	- 1GB of RAM
	- 1ghz "Dual Core" Processor
- Actually:
	- 256-512MB of RAM and 400mhz Processor
- Great Marketing!

http://www.cpp.edu/~polysec/UAV/

## **Expectations**

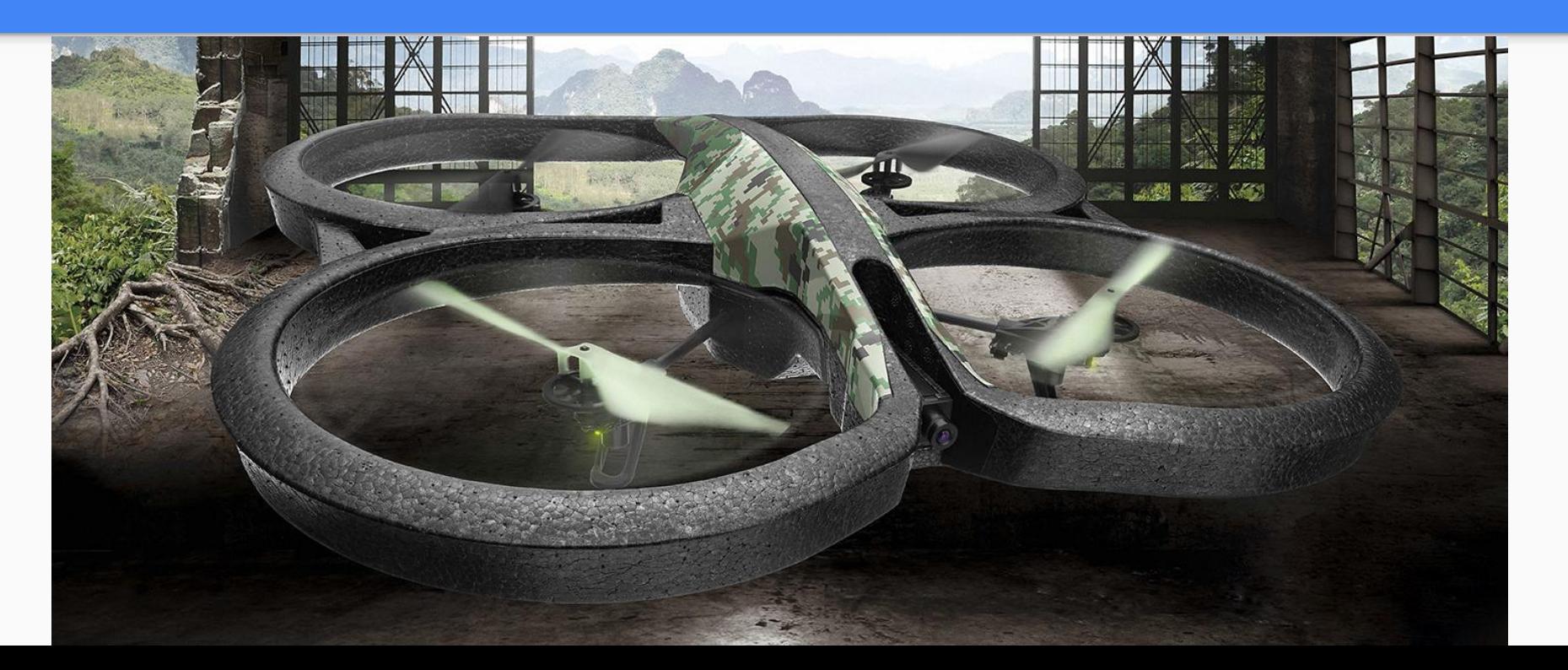

#### Expectations

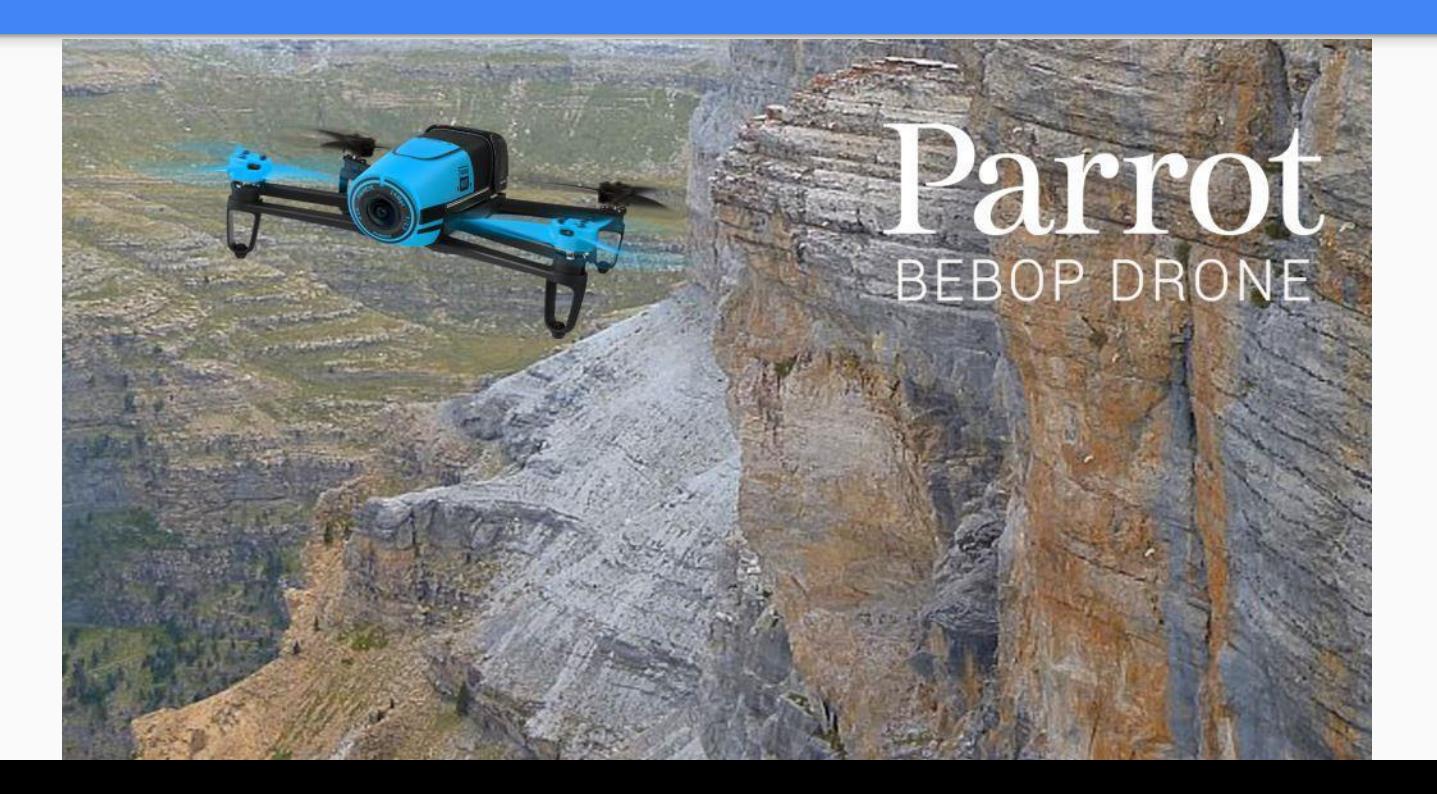

# Reality

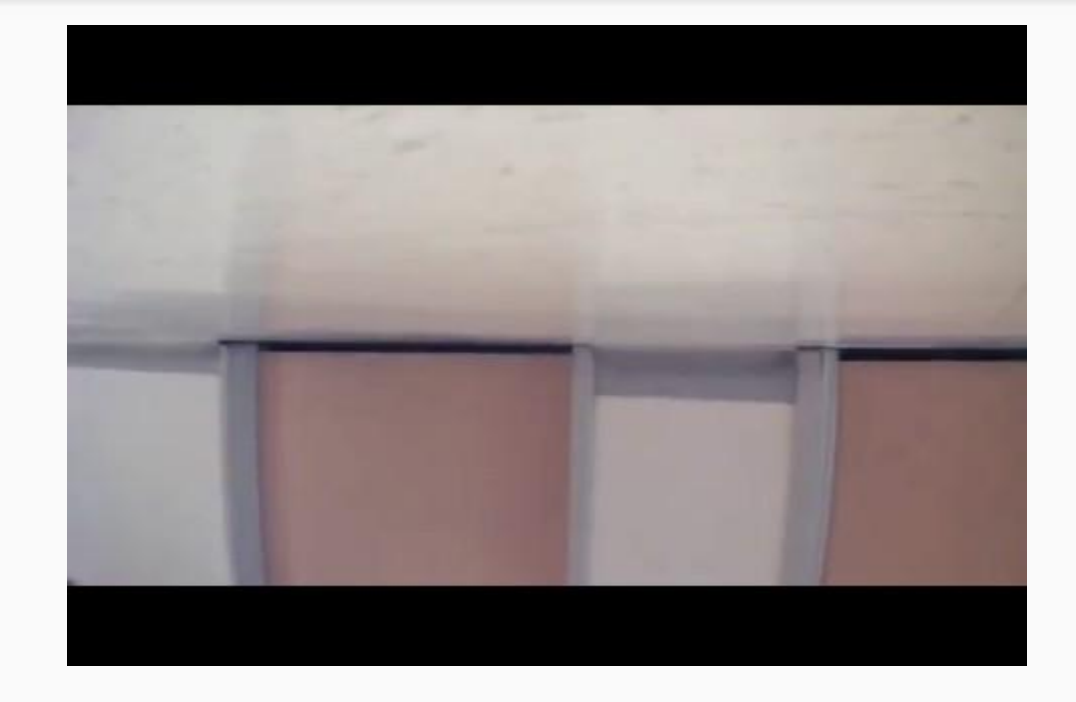

## Normal Use

- Phone App connects via WiFi
- Transfer data from the drone via FTP and AR-Stream Protocol
- Emergency Attack Mode?!

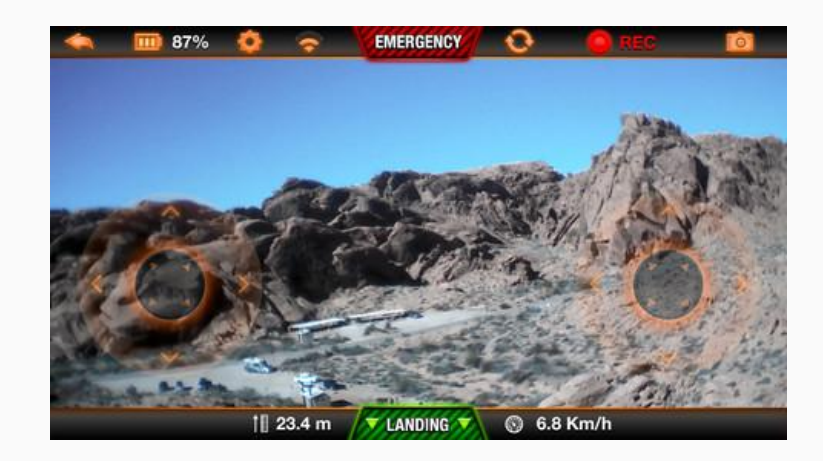

#### Gaining Access

bash-4.3\$ telnet 192.168.1.1 Trying 192.168.1.1... Connected to 192.168.1.1. Escape character is '^]'. BusyBox v1.14.0 () built-in shell (ash) Enter 'help' for a list of built-in commands.  $#$  1s **README** dev firmware sbin mnt usr

## Why is this still a thing?

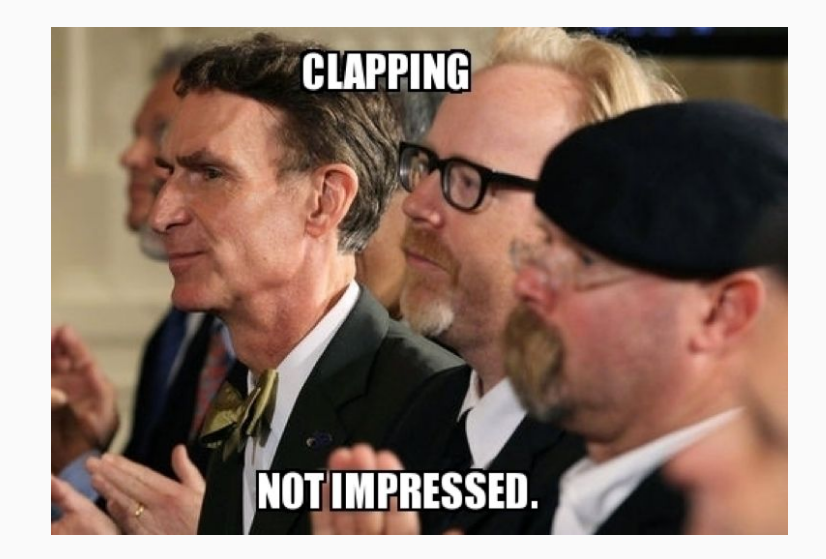

■ So much is "*right*" with Parrot Drone Systems

 $\blacksquare$  As other talks have shown  $-$  it runs telnet and ftp and random other ports – as we see "bash proxy".

■ Factory reset doesn't factory reset anything except config.ini.

■ **Firmware modification should not be made 60ft in the air!**

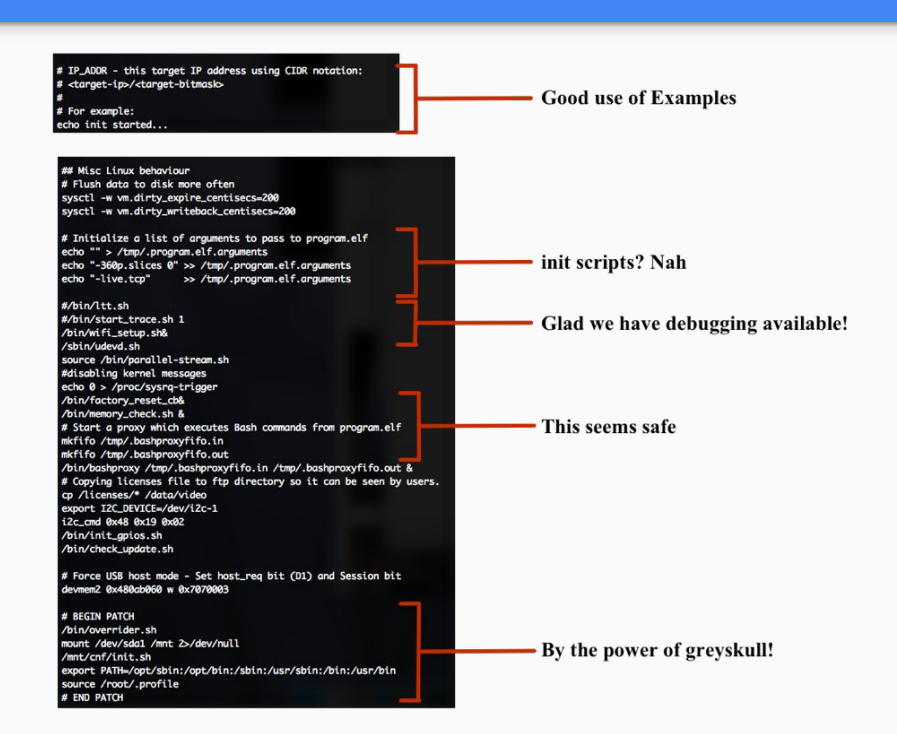

## What does that mean?

- Easy modification and exploitation of drones
- Perform modification on any local Parrot drones
- Communicate between Drones (multiplayer)
	- Stop drones
	- File Transfer / Take-Over
- Malware Upload / Credential Theft

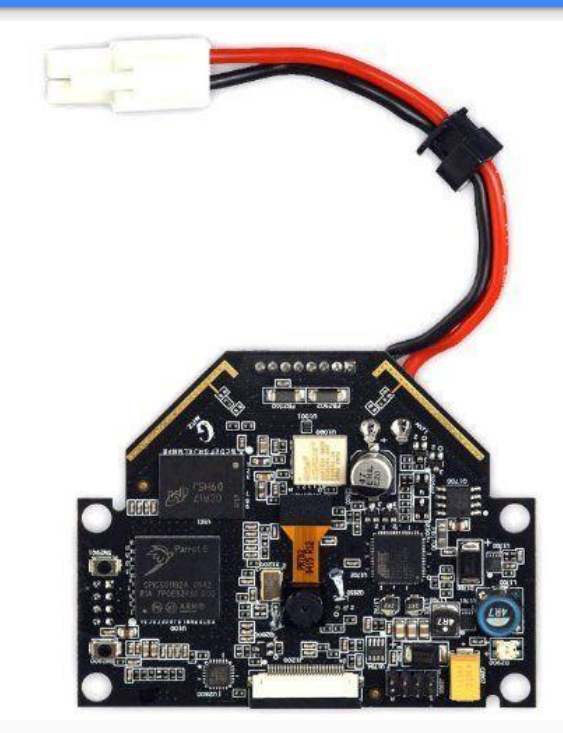

## killall program.elf?

■Drone runs out of program.elf

■Everything else is just linux.

■Pretty sure this is what they mean by fully upgradable

■If you upgrade the firmware or just stop program.elf....

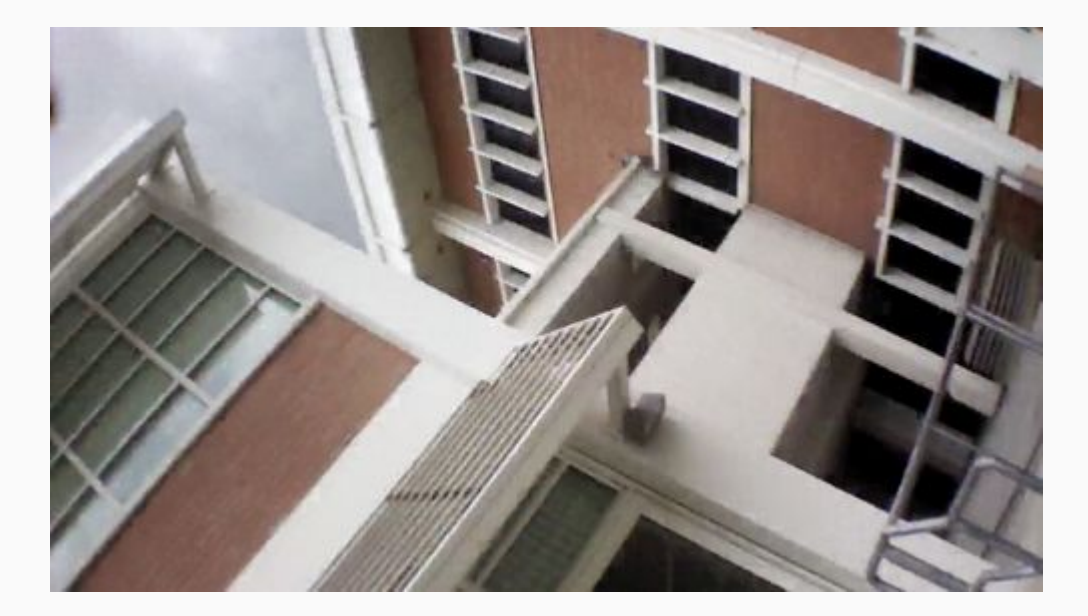

## Improvements?

- Use OpenWRT
	- Compiled…
- BuildRoot
	- Compiled
	- Upload Directories

And…

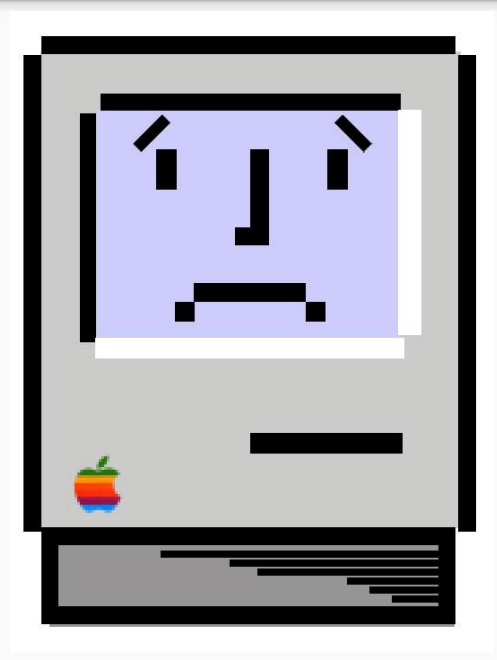

## What went wrong?

● Build was set up after specific kernel / ulibc configurations

• No easy way to replace the system without taking up too much space

● Possibility of the brick

## Try again!

● Compile Statically?

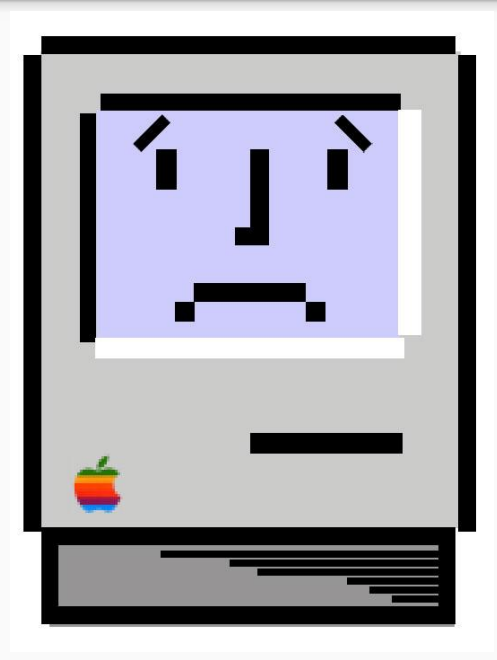

## "optware"

- All components patched to run out of /opt/
- Next Generation is: Entware-NG
- Plenty of packages, works everywhere

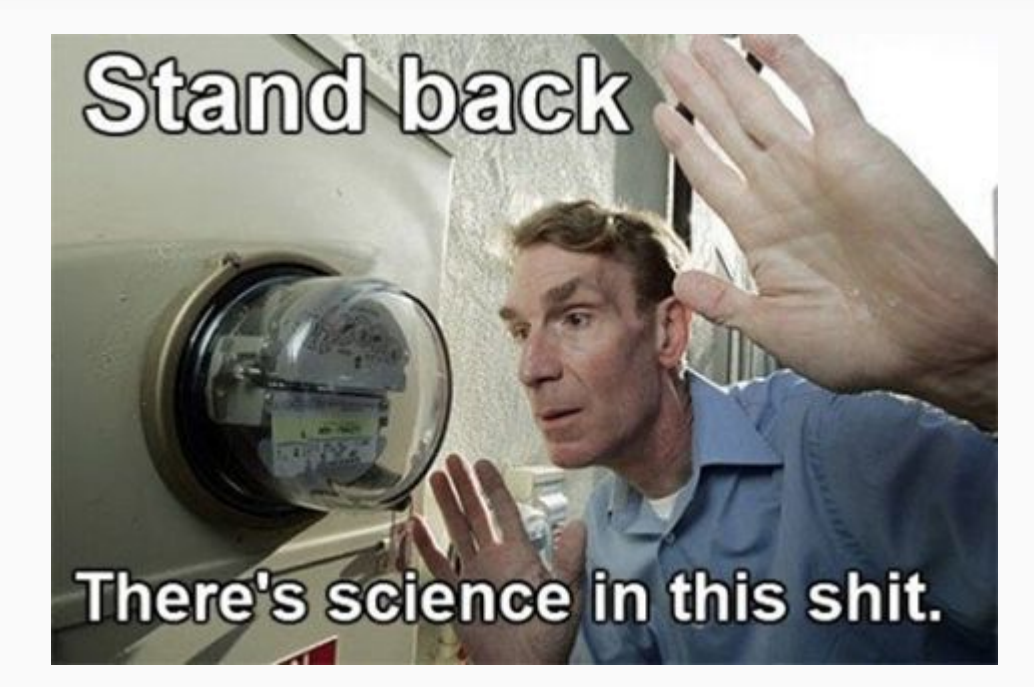

#### Ideas!

- Why couldn't we return this? With "improved" firmware?
- Download files to people's phones or tables.
- Mobile Captive Portal
- Drive by Drone Capture and Pivot

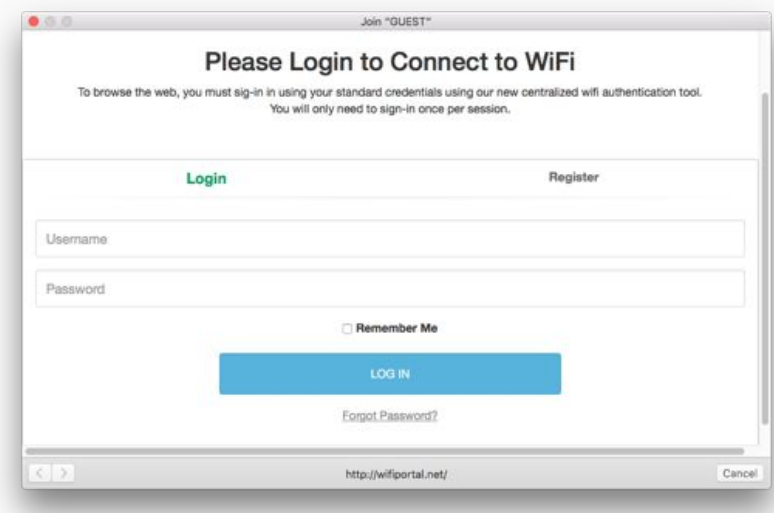

## Captive Portals: Things Learned

- Most operating systems now have built in handling of captive portals.
- On latest platforms this interface is restricted

- However, on Windows and iOS you can have links that will allow people to open up an unrestricted browser
- Time to send some files!

#### Drone ←→ Drone

- Parrot Drones have a unused featured called "Multi-Player"
- Allows drones to connect to a shared network or each other easily
- This also allows us to connect to drones and take them over
	- Drones are configured with IPTables but only flight control is blocked
	- Telnet and ftp are enabled and not blocked, allowing us to transfer and run payloads

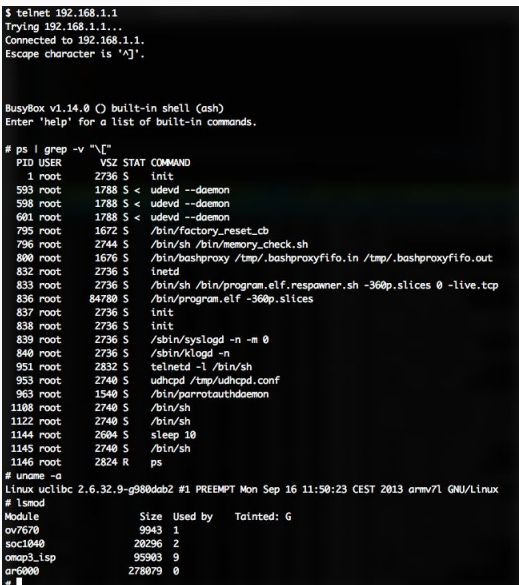

## **WD MyCloud**

"With its robust software...  $\bullet$ 

- Its Just Debian!  $\bullet$
- Really..  $\bullet$ "Firmware Updates" are .deb packages!

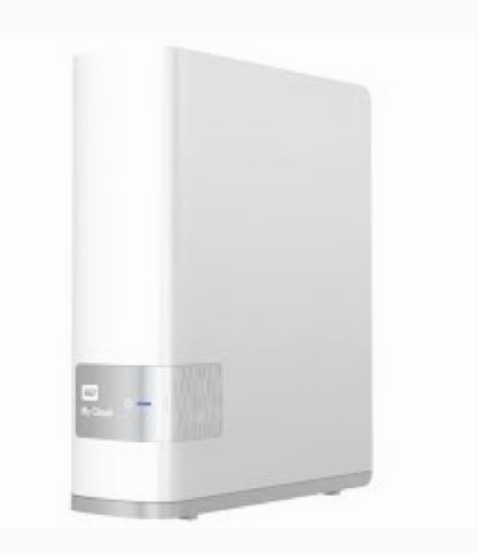

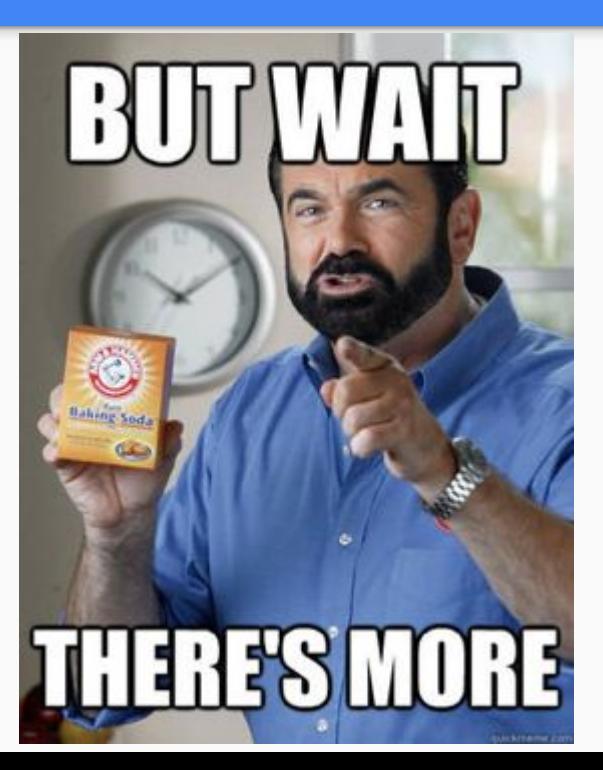

## Root?

- We don't even have to try
- Web UI is fully optimized PHP (still)
- Multiple vulnerabilities in the Web UI.
	- Old: Status Checker run arbitrary **Commands**

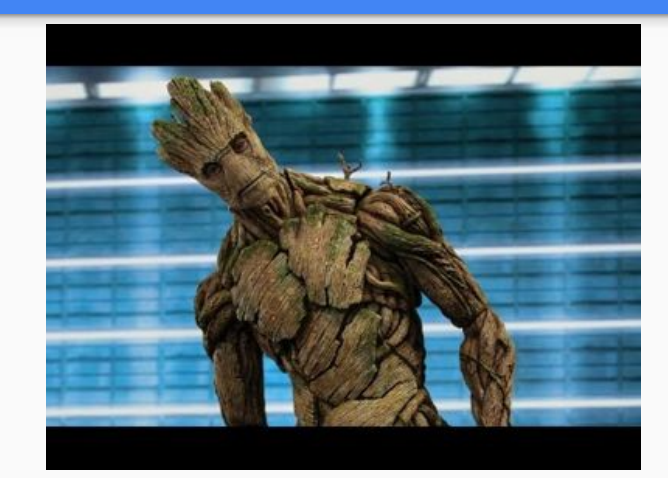

- [http://wdmycloud.local/api/1.0/rest/safepoint\\_getstatus?handle="\\$\(teln](http://wdmycloud.local/api/1.0/rest/safepoint_getstatus?handle=%E2%80%9C$(telnetd)) [etd\)](http://wdmycloud.local/api/1.0/rest/safepoint_getstatus?handle=%E2%80%9C$(telnetd))"
- New: Firmware Updater still allows command injection

## Fun with Debian

- Restore the Debian repos, you have a fully functional arm Debian box.
- Upgrade or install anything you would like!
- Want to use Kali Tools? Sure thing!

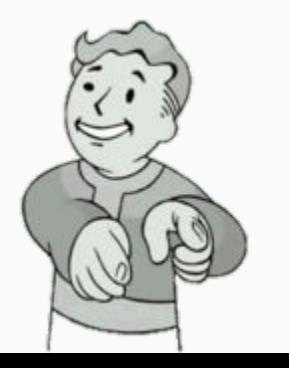

## No such thing as factory!

One thing we've seen so far with all these R/W devices.

- Factory Reset is just a name. IT DOES NOTHING... EVER...
- WD MyCloud factory reset does not restore Web UI files, does not reset most content on the drive.
- You want persistence... This is how you get persistence.

## How did we find out?

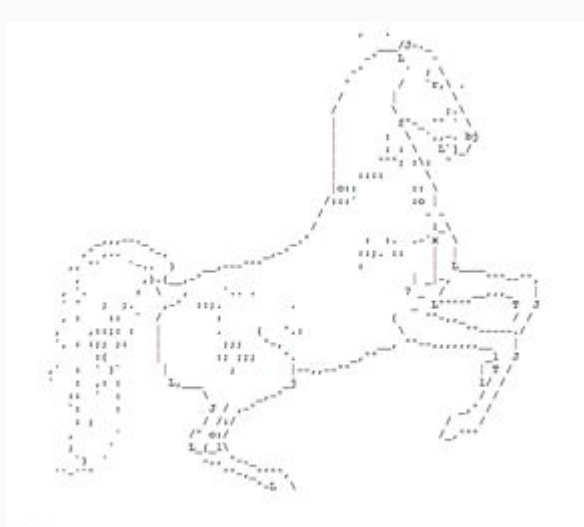

BORSE

#### Great News for Us!

- Remove WD's features
- Low-Powered Server
- Network Monitor?

Possibilities are almost endless with one caveat - the kernel has been customized

## Great News for Us!

- Remove WD's features
- Low-Powered Server
- Network Monitor?

Possibilities are almost endless with one caveat - the kernel has been customized

240 days continuous uptime running bro via a tap

## The other option…

- DD-WRT, OpenWRT, LEDE
- Firmware compresses extremely well
- (Usually) Easily unbricked, easily updated, easy maintenance
- Deploy to one system or dozens of all types, sizes, and kinds

## Good and Bad

■The good: You can setup packages, resources to always run, and restore on failure.

■The bad: You are stuck with a set of packages and resources.

■The really bad: Not all devices are the same – even if they have the same chip! Fixes often required to setup a device (but upgrades are easier)

## **RA RT5350(F)**

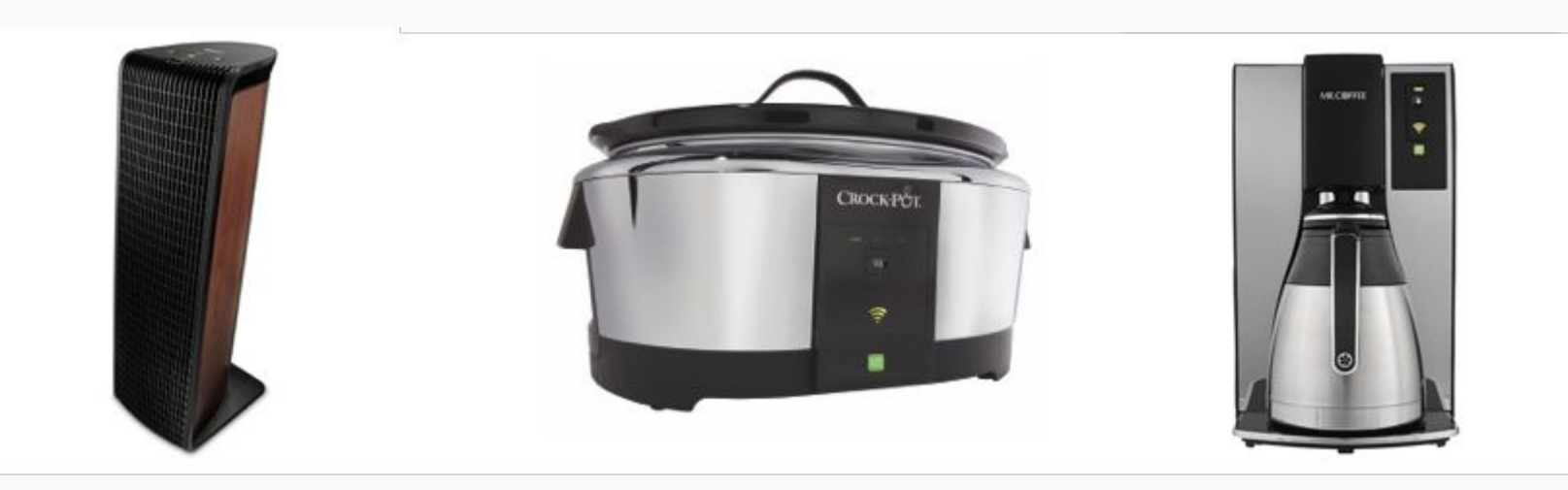

## Why?

- Used by WeMo and dozens of other IoT platforms
- Usually has accessible UART (Serial)

Specs:

- 16MB flash, 32MB ram
- ~360mhz processor
- 802.11n 2.4ghz
- 4 port 10/100 switch (support)
- 1 usb
- GPIO

## Plenty of Open Devices

#### ■VoCore 1

–Runs OpenWRT from the start, no need to provide additional patches

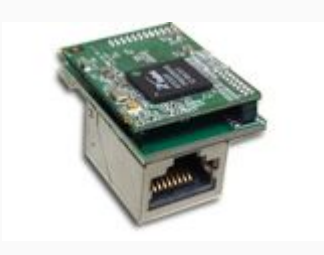

■HooToo Devices (TM-02)

–Fully supported by OpenWRT, simply needs a initial "factory image"

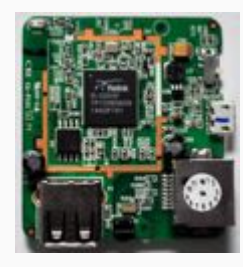

### Back to this...

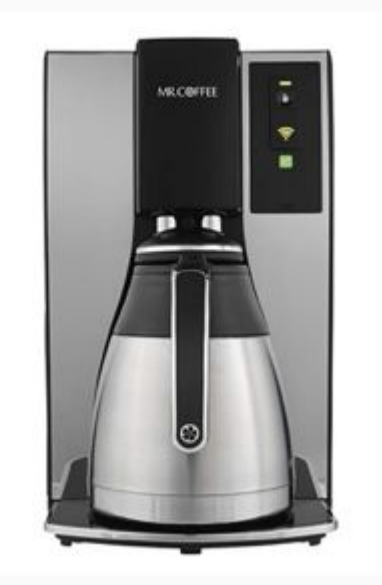

#### \$ nmap 10.10.10.254 -p 22,23; telnet 10.10.10.254

Starting Nmap 7.12 ( https://nmap.org ) at 2016-07-18 22:21 PDT Nmap scan report for 10.10.10.254 Host is up (0.0022s latency). PORT STATE SERVICE 22/tcp closed ssh 23/tcp open telnet

Nmap done: 1 IP address (1 host up) scanned in 13.03 seconds Trying 10.10.10.254... Connected to 10.10.10.254. Escape character is '^]'.

TM02 login: admin

Password: login: can't chdir to home directory '/data/UsbDisk1/Volume1' \$ echo \$USER admin \$ cat /etc/shadow root:\$1\$D0o034Sm\$LY0jyeFPifEXVmdgUfSEj/:15386:0:99999:7::: bin:\*:13341:0:99999:7::: daemon: \*: 13341:0:99999:7:::

## A better way?

- Pretty much all run OpenWRT
- They're REALLY AWESOME for price
	- \$30 \$25 gets you either:
- 256mb of RAM, 500mhz processor, and 64mb of flash, microSD Slot
- 64mb of RAM, 400mhz processor, 16mb of flash, PoE
- Pretty sweet specs for a cheap device that fits in your palm
- Time to put them to use!

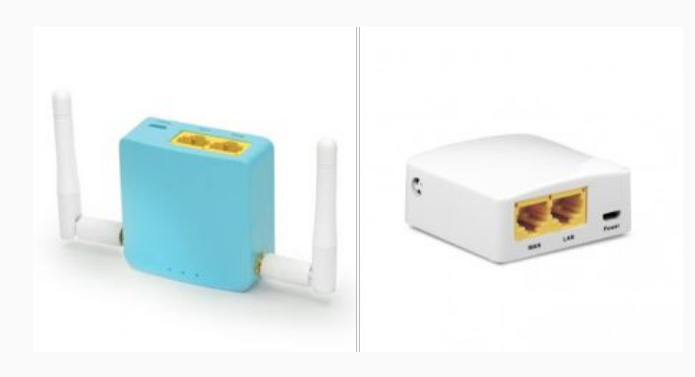

### One small problem: Value Add

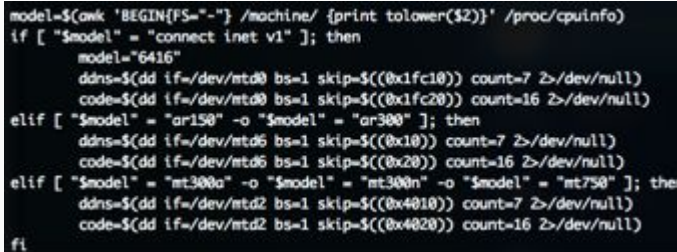

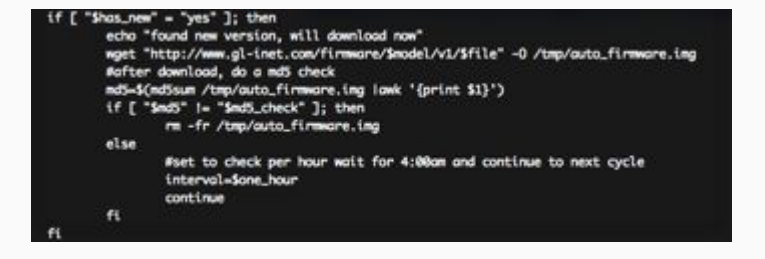

## Stratum-1 GPS NTP Server

- High Accuracy
- No need to connect to the internet
- Self contained and very low power!
	- $\circ$  ~300 mA/h
	- PoE Capable
- Gl.iNet AR150
	- $\circ$  400mhz
	- 16MB ROM / 64MB RAM
	- 4 pins GPIO

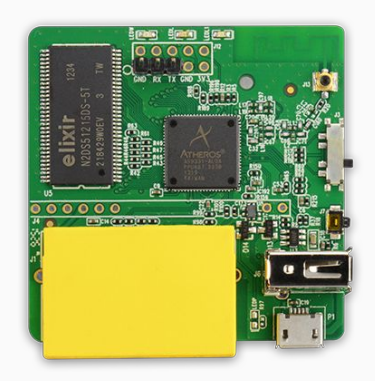

### Final Result:

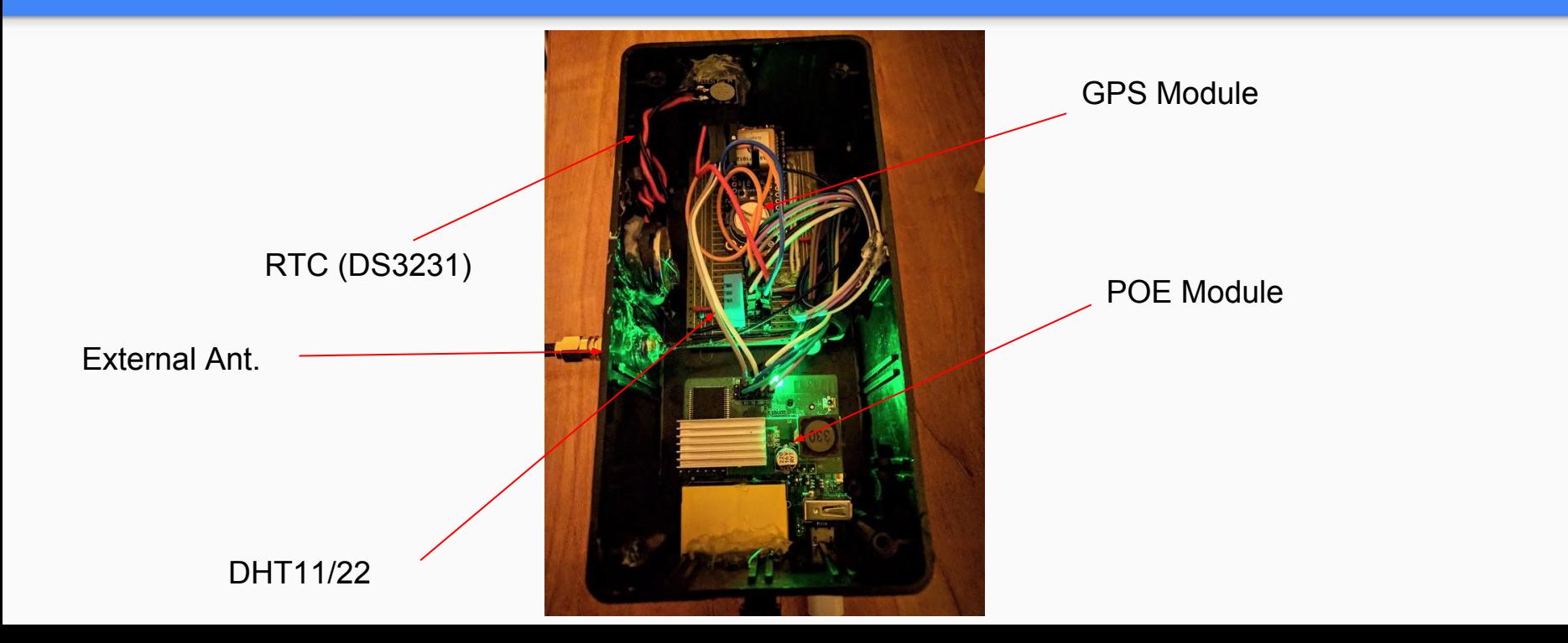

## Getting there...

#### ● We need:

- Serial to be free (for GPS to use)
- PPS via GPIO (Pulse Per Second)
- Easy deployment
- i2C Support and DHT Support

## Building Made Easy

#### **● Tips:**

- Make menuconfig good for configuring packages, resources, and anything "optional"
- Make kernel\_menuconfig Internal modules built into the kernel RTC, PPS, GPIO modules are here.
- When done, always make defconfig

#### .config - Linux/mips 4.1.35 Kernel Configuration

#### Linux/mips 4.1.35 Kernel Configuration

Arrow keys navigate the menu. <Enter> selects submenus ---> (or empty submenus ----). Highlighted letters are hotkeys. Pressing <Y> includes, <N> excludes, <M> modularizes features. Press <Esc><Esc> to exit, <?> for Help, </> for Search. Legend: [\*] built-in [] excluded <M> module <> module capable

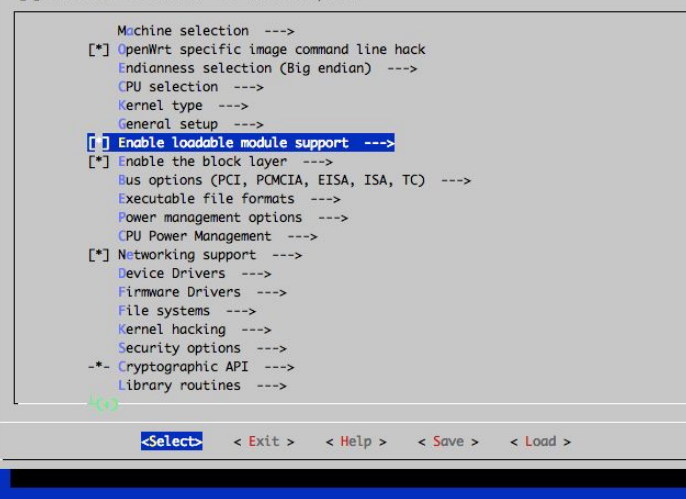

## Building Made Easy

#### **● Files:**

- Full root structure in ./files/
- Configurations:
	- Rc.local Runs at boot, good for some settings
	- Init Scripts Better, runs at specific target
	- Inittab By default responds on serial interfaces

## What to include?

- Chrony has built in support for RTCs and PPS
- GPIO-PPS
- Lsof
- **NTP Utils**
- **GPSD**
- Custom GPIO-PPS "driver"
	- By default driver has no settings
	- You must write mappings to support each device IO type
	- AR7XXX has IRQ so we can use that

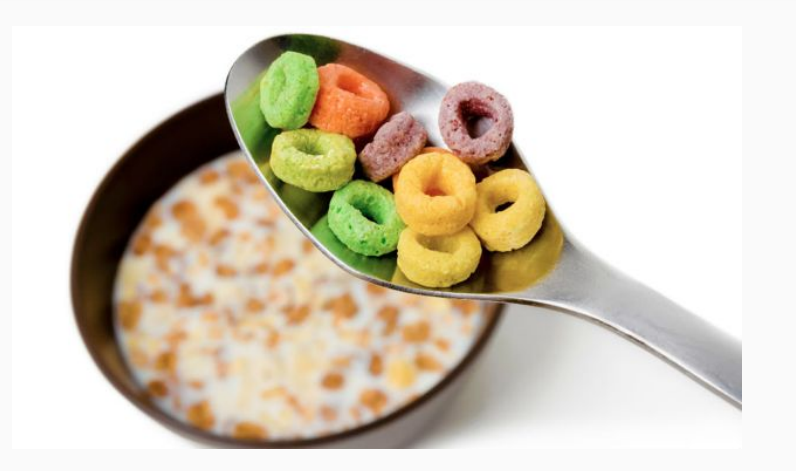

## Why?

- ImageBuilder / Source is significantly smaller than adding packages after in Server Console
- Allows us to deploy settings, configurations, again and again
	- Mesh networks
	- Cheap APs
	- Easy restore
- My current uses:
	- Low Power Emergency Box
	- NTP Server
	- Travel Hotspot/Router
	- Network Tap

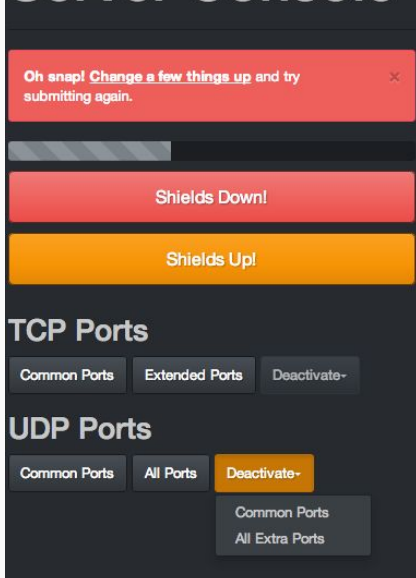

## Time to build something!

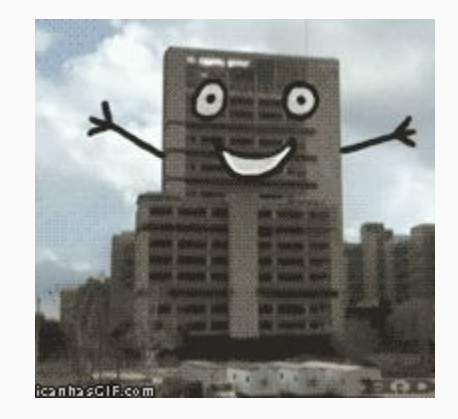

## Fosscam (Clones)

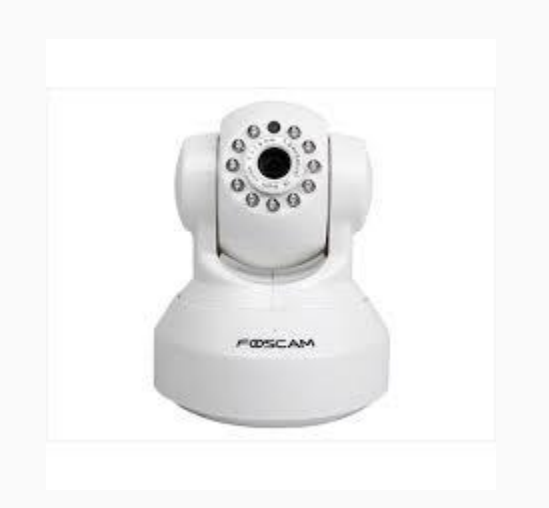

- Runs Linux 2.4-uc0
- Very modern with full IPv4 networking stack!
- Not a lot of space to customize, but easily accessible serial
- Some clones are implemented poorly, have vulnerabilities and telnet
- Some clones can swap firmware with other manufacturers
- API is based on a SDK
- We can use this to connect and use the camera features

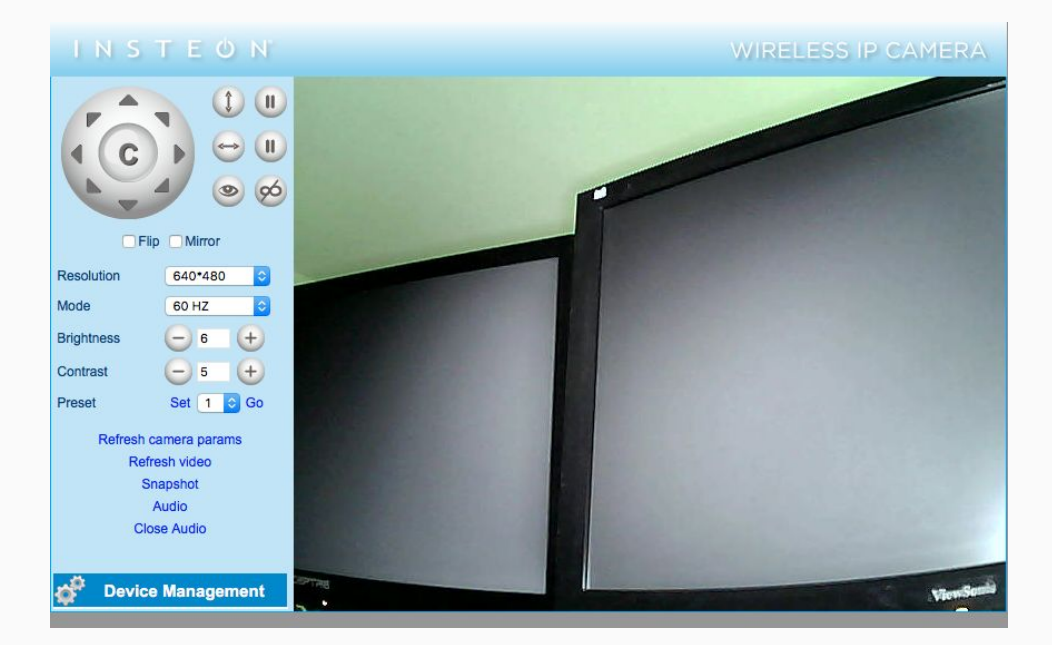

## TP-Link HS100

- Like other "Smart Plugs" has no authentication
- Designed to be used "locally" or "in the cloud"
- Protocol is just static-key rotation, easy json on decode
- No obvious way to reflash (unlike WeMo), UART accessible

- **● Not ideal But: Just put on its own its own WiFi**
- **● How to use it though?**

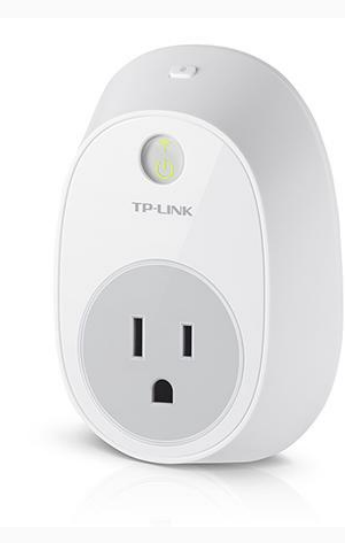

### Smart WiFi

● Now have an isolated network, but how do we use it?

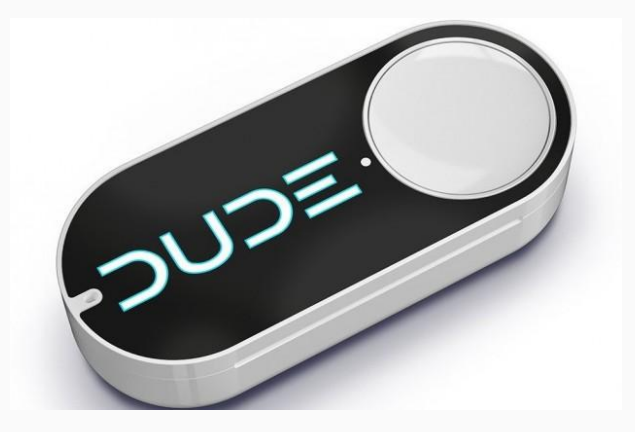

## Light Dude

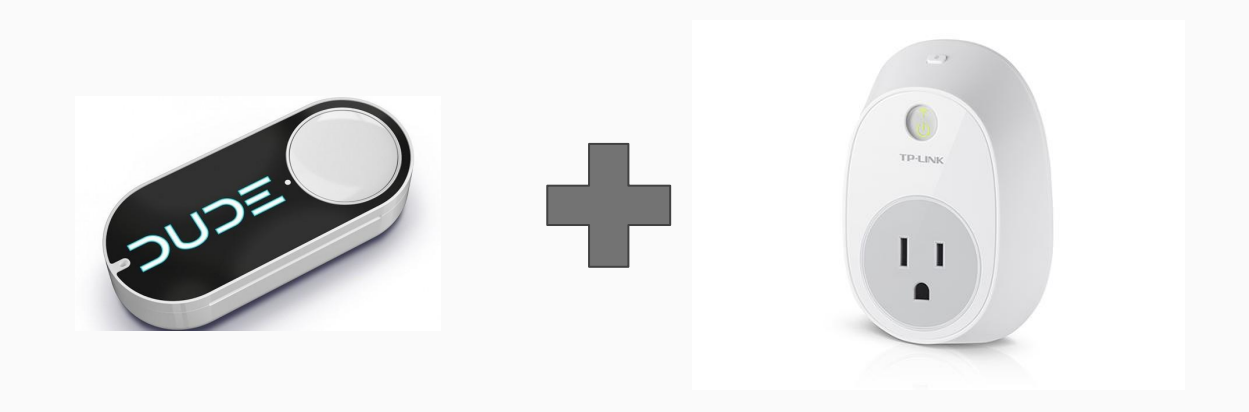

## Light Dude

- Amazon Dash Buttons are fun
	- Connects to WiFi
	- Uses AA battery to power SOC
	- Very low power
- Performs DHCP request and TLS connection to Amazon
	- We can listen to DHCP
	- Sadly it makes multiple requests…

Mar 2 04:12:04 carbon lightdooder[1219]: Recieved Message from Dash Button: xx:xx:xx:xx:xx:xx but message was ignored due to recent trigger (Last trigger: 4 seconds ago.) Mar 2 04:12:13 carbon lightdooder[1219]: Recieved Message from Dash Button: xx:xx:xx:xx:xx:xx but message was ignored due to recent trigger (Last trigger: 13 seconds ago.) Mar 2 05:48:14 carbon lightdooder[1219]: Recieved Message from Dash Button: xx:xx:xx:xx:xx:xx and triggering lights! Mar 2 05:48:14 carbon lightdooder[1219]: Running toggle on light switch 192.168.2.22 - setting state to 'on' Mar 2 05:48:14 carbon lightdooder[1219]: Running toggle on light switch 192.168.2.21 - setting state to 'on' Mar 2 05:48:19 carbon lightdooder[1219]: Recieved Message from Dash Button: xx:xx:xx:xx:xx:xx but message was ignored due to recent trigger (Last trigger: 4 seconds ago.) Mar 2 05:48:28 carbon lightdooder[1219]: Recieved Message from Dash Button: xx:xx:xx:xx:xx:xx but message was ignored due to recent trigger (Last trigger: 13 seconds ago.) Mar 2 05:49:07 carbon lightdooder[1219]: Recieved Message from Dash Button: xx:xx:xx:xx:xx:xx but message was ignored due to recent trigger (Last trigger: 52 seconds ago.) Mar 2 05:49:12 carbon lightdooder[1219]: Recieved Message from Dash Button: xx:xx:xx:xx:xx:xx but message was ignored due to recent trigger (Last trigger: 57 seconds ago.) Mar 2 05:49:21 carbon lightdooder[1219]: Recieved Message from Dash Button: xx:xx:xx:xx:xx:xx and triggering lights! Mar 2 05:49:21 carbon lightdooder[1219]: Running toggle on light switch 192.168.2.22 - setting state to 'off' Mar 2 05:49:21 carbon lightdooder[1219]: Running toggle on light switch 192.168.2.21 - setting state to 'off' Mar 2 17:58:42 carbon lightdooder[1219]: Recieved Message from Dash Button: xx:xx:xx:xx:xx:xx and triggering lights! Mar 2 17:58:42 carbon lightdooder[1219]: Running toggle on light switch 192.168.2.22 - setting state to 'on' Mar 2 17:58:42 carbon lightdooder[1219]: Running toggle on light switch 192.168.2.21 - setting state to 'on'

## Light Duder

- Taking multiple IoT devices and using them for good!
	- Smart Camera (From before)
	- Amazon Dash Buttons
	- Real Time / Sunrise / Sunset Data
- Automatically turn on lights when:
	- motion is detected
	- Multiple rules trigger
	- Sunrise/Sunset
	- Weather

## Light Duder

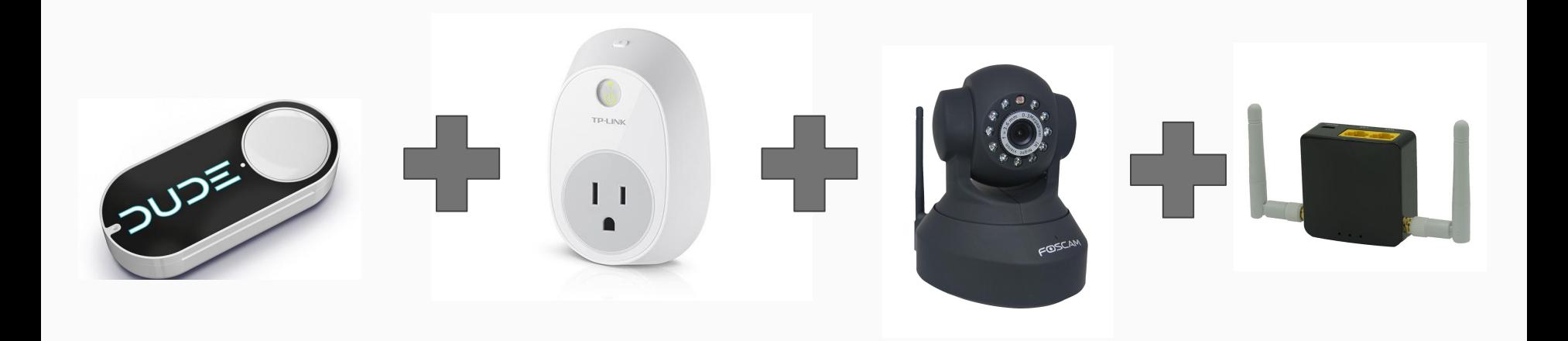

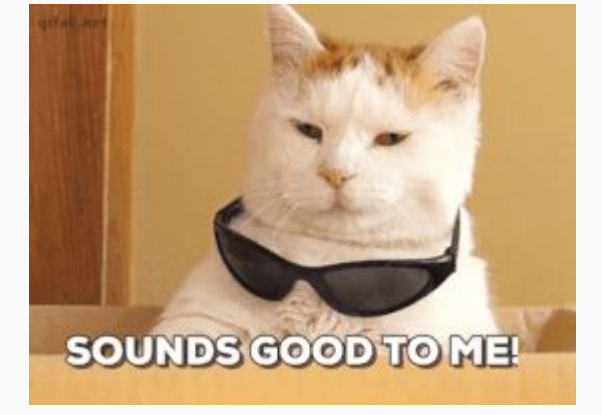

### One last Note

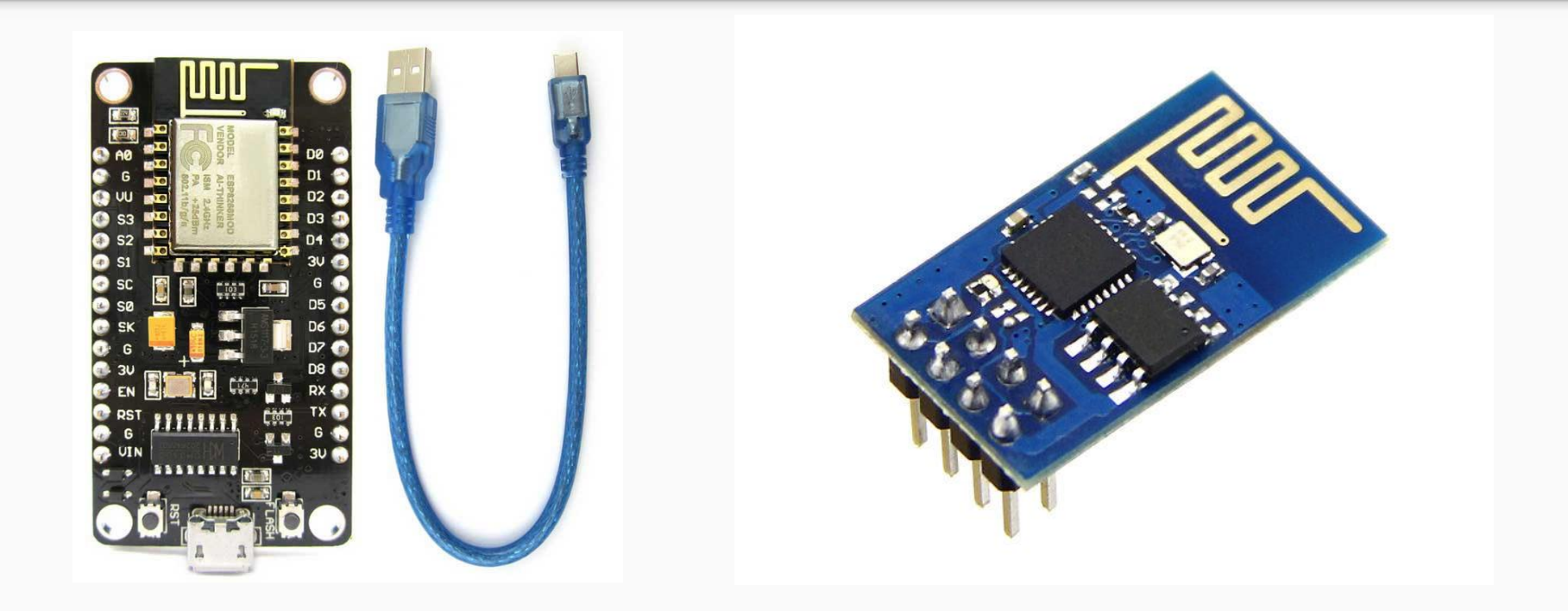

## Great! But...

- **I actually have a hybrid of these suggestions**
- I have a bridge router to connect my network and the IoT
	- Allows access to weather reports
	- Allows access to syslog (out)

This allows me to keep the risk relatively low but provide all the features I need without the IFTTT / Internet

## Any questions?

Feel free to contact me:

On Twitter: @spiceywasabi